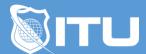

#### https://www.ituonline.com/

# SalesForce: Power User

#### Module 1: Intro to SalesForce Automation

Course And Instructor Introduction
What Is Salesforce Automation
Sales Force Automation System Overview
Why Salesforce

### Module 2: Working With The SalesForce System

Creating Accounts And Contacts
Creating Leads And Opportunities
Sales Process-Part 1
Sales Process-Part 2
Sales Process-Part 3
Sales Process-Part 4
Leads Through Social Channels

#### Module 3: SalesForce Solution

Core Problems
Managing Accounts
Badges And Campaigns
Custom Apps

#### Module 4: SalesForce Admin

Introduction To RDBMS
Introduction To The Cloud
Introduction To Virtual Machines-Part1
Introduction To Virtual Machines-Part2
Salesforce Development
Introduction To Building In The Cloud
Salesforce Set Up

## Module 5: Migrating To SalesForce

Tasks To Complete Before Migration-Part 1
Tasks To Complete Before Migration-Part 2
Frequently Asked Questions-Part 1
Frequently Asked Questions-Part 2
Frequently Asked Questions-Part 3
Frequently Asked Questions-Part 4

Frequently Asked Questions-Part 5 Frequently Asked Questions-Part 6 Frequently Asked Questions-Part 7 Frequently Asked Questions-Part 8 Frequently Asked Questions-Part 9

### Module 6: Course Conclusion

The Salesforce Solution Conclusion